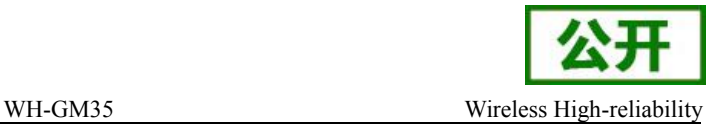

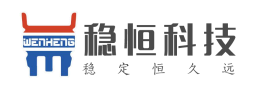

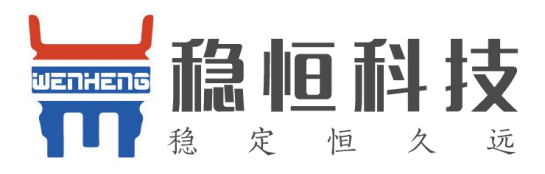

# MQTT-AT 配置命令手册

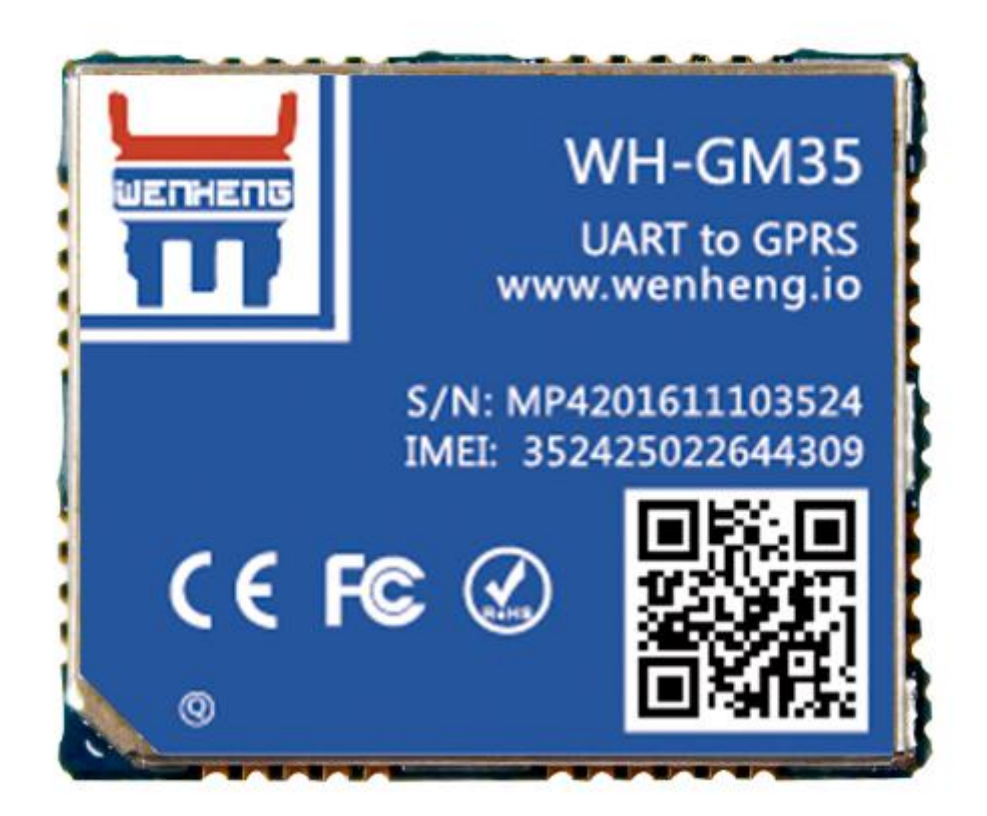

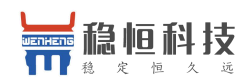

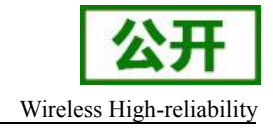

#### 版权声明

本手册版权属于上海稳恒,任何人未经我公司书面同意复制、引用或者修改本手册都将承担法律责任。

目录

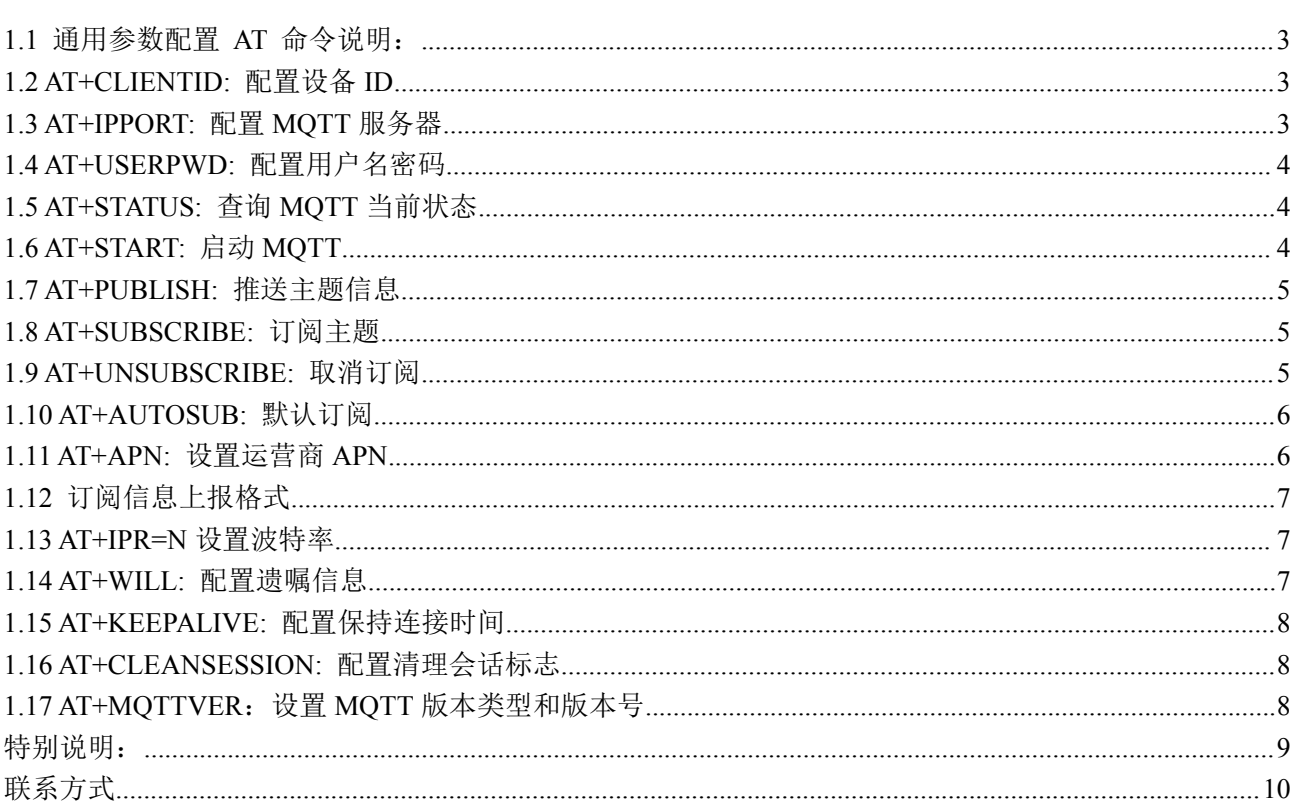

### 上海稳恒电子科技有限公司

<span id="page-2-0"></span>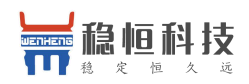

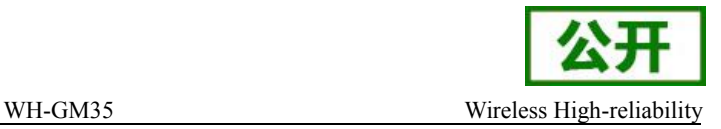

### **1.1** 通用参数配置 **AT** 命令说明:

注意:

#### 1) 建议以下 AT 命令都要大写。

- 2) 本地配置时, 每条 AT 命令要以<CR>作为结束。
- 3) 所有命令配置成功后,都以"OK"作为回应。
- 4) 默认波特率为 115200,可以通过 AT+IPR=N 修改。
- 5) 所有的命令配置完后,需要保存(AT&W)再重启才能生效(重启 AT+CFUN=1,1 命令)。

#### **1.2 AT+CLIENTID:** 配置设备 **ID**

#### AT+CLIENTID=ID

---ID:唯一识别码(最小长度为 3, 最大长度为 127)

举例:

- 查询:AT+CLIENTID?
- 回应:+CLIENTID: 31654646494688
	- OK
- 设置: AT+CLIENTID=31654646494688
- 回应:OK

#### **1.3 AT+IPPORT:** 配置 **MQTT** 服务器

AT+IPPORT=IP,PORT

---IP:可以为域名(最大长度为 127), 也可以为 IP 地址 ---PORT:端口号

#### 举例:

查询:AT+IPPORT? 回应:+IPPORT: iot.eclipse.org, 1883 OK

设置:AT+IPPORT=m2m.eclipse.org,1883 回应:OK

<span id="page-3-0"></span>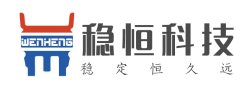

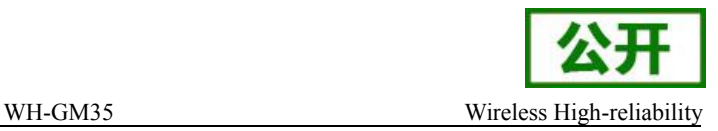

### **1.4 AT+USERPWD:** 配置用户名密码

AT+USERPWD=USR,PWD

---USR:服务器账号(最大长度为 127) ---PWD:服务器密码(最大长度为 127)

#### 举例: フィング・シー アンディング・シーム しょうかい かんしょう

查询:AT+USERPWD? 回应:+USERPWD: admin,admin OK 设置:AT+USERPWD=admin,admin

回应:OK

### **1.5 AT+STATUS:** 查询 **MQTT** 当前状态

#### AT+STATUS

举例:

执行: AT+STATUS 回应: +STATUS: MQTT CONNECT OK

OK

### **1.6 AT+START:** 启动 **MQTT**

#### AT+START

举例:

执行:AT+START 回应:OK

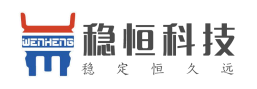

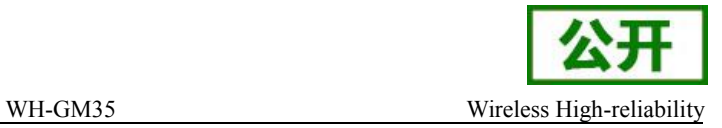

### <span id="page-4-0"></span>**1.7 AT+PUBLISH:** 推送主题信息

AT+PUBLISH=TOPIC,DATA\_LEN[,QOS]

---TOPIC:主题(最大长度为 127) ---DATA\_LEN:数据内容长度 --- QOS:可选, 默认为 0

#### 举例:

执行:AT+PUBLISH=topic/002,1 回应:> 6 OK

### **1.8 AT+SUBSCRIBE:** 订阅主题

#### AT+SUBSCRIBE=TOPIC,QOS

---TOPIC:主题(最大长度为 127) ---QOS:服务质量等级

举例:

执行:AT+SUBSCRIBE=topic/002,1 回应:OK

### **1.9 AT+UNSUBSCRIBE:** 取消订阅

#### AT+UNSUBSCRIBE=TOPIC

---TOPIC:主题(最大长度为 127)

举例:

执行: AT+UNSUBSCRIBE=topic/002 回应:OK

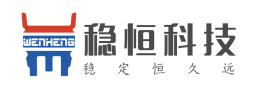

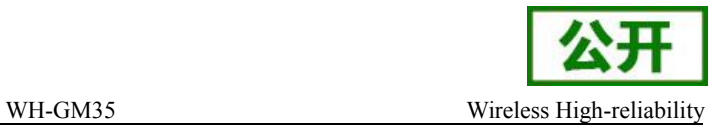

### <span id="page-5-0"></span>**1.10 AT+AUTOSUB:** 默认订阅

AT+AUTOSUB=MODE,TOPIC,QOS

---MODE: (0,1); 0 代表禁止默认订阅, 1 代表开启默认订阅 ---TOPIC:主题(最大长度为 127) ---QOS:服务质量等级

说明:此功能主要解决模块掉线但主控没有检查到掉线而导致的订阅信息无法接收,建议客户把最重 要的订阅信息写入该配置。

举例:

- 查询:at+autosub? 回应:+AUTOSUB: 1,test-iot,0 OK
- 配置: at+autosub=1, test-iot, 0
- 回应:OK

#### **1.11 AT+APN:** 设置运营商 **APN**

AT+APN="APN","USR","PWD"

---APN:运营商接入点名称(最大长度为 50) ---USR:用户名名称(最大长度为 50) ---PWD:用户名密码(最大长度为 50)

举例: インディアン アイストランス しゅうしょう かいしょう

查询:at+apn? 回应: +APN: "m2m", "usr", "pwd" OK

配置:at+apn=m2m,usr,pwd 回应:OK

<span id="page-6-0"></span>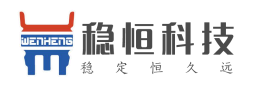

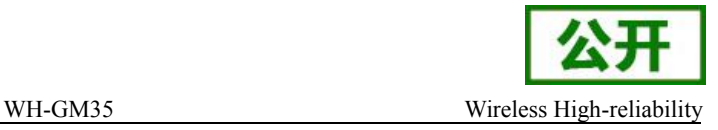

### **1.12** 订阅信息上报格式

模块收到订阅信息后上报格式如下: topic: topic\_name,data\_len data

topic\_name 前面有一个空格

topic: 提示符,代表收到的是服务器返回的数据 topic\_name:主题名称 data\_len: 数据内容的长度 data: 具体数据内容

举例: インディアン アイストランス しゅうしょう かいしょう

```
topic: test-iot,4
mqtt
```
代表收到主题test-iot的信息,内容长度为4,内容为mqtt

### **1.13 AT+IPR=N** 设置波特率

AT+IPR=N 更改波特率, N 可以为 9600 19200 115200 等; 你可以通过 AT+IPR=?查询设置范围。

### **1.14 AT+WILL:** 配置遗嘱信息

AT+WILL=will\_topic,will\_message,will\_qos,will\_retain

---will topic:遗嘱主题(最大长度为 127) ---will message:遗嘱信息(最大长度为 127) ---will qos: 遗嘱服务质量 ---will retain: 遗嘱保留标志

举例: フィング・シー アンディング・シーム しょうかい かんしょう

```
查询:AT+WILL?
回应: +WILL: "will-test", "will message", 0, 1
      OK
```
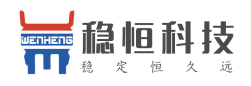

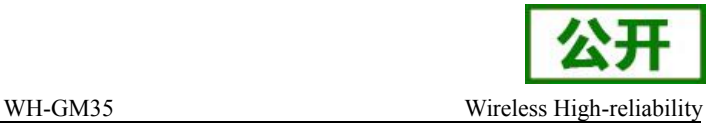

<span id="page-7-0"></span>设置: AT+WILL=will-test, will\_message, 0, 1 回应:OK

### **1.15 AT+KEEPALIVE:** 配置保持连接时间

#### AT+KEEPALIVE=TIME

---TIME:时间(秒为单位)

举例: インディアン アイストランス しゅうしょう かいしょう

查询: AT+KEEPALIVE? 回应:+KEEPALIVE: 120 OK

配置:AT+KEEPALIVE=120 回应:OK

### **1.16 AT+CLEANSESSION:** 配置清理会话标志

#### AT+CLEANSESSION=N

---N:范围 0-1

举例: インディアン アイストランス しゅうしょう かいしょう

查询: AT+CLEANSESSION? 回应:+CLEANSESSION: 1 OK

配置:AT+CLEANSESSION=1 回应:OK

### **1.17 AT+MQTTVER**:设置 **MQTT** 版本类型和版本号

AT+MQTTVER=<VER> ---VER:范围 0:MQTT 版本为 3.1,版本号为 3 (默认此值) 1:MQTT 版本为 3.11,版本号为 4

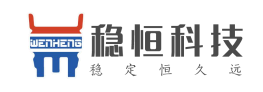

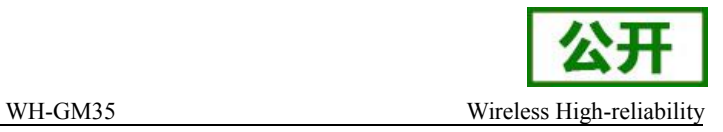

<span id="page-8-0"></span>举例: フィング・シー アンディング・シーム しょうかい かんしょう

查询: AT+MQTTVER? 回应:+ MQTTVER: 0 OK

配置:AT+MQTTVER =1 回应:OK

### 特别说明:

MQTT 初始化完成后才可以开始启动 MQTT; 模块 MQTT 初始化 OK 会上报+STATUS: MQTT READY; 断开会 上报+STATUS: MQTT CLOSE;MQTT 连接成功会上报+STATUS: MQTT CONNECT OK;默认心跳 120S;支持断线 重连;支持异常重启;所有配置参数需要保存然后重启才有效。

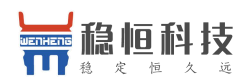

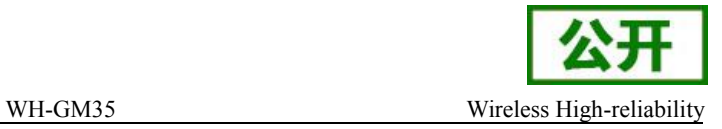

## <span id="page-9-0"></span>联系方式

- 公 司:上海稳恒电子科技有限公司
- 地 址:上海市闵行区秀文路 898 号西子国际五号楼 611 室
- 网 址:**[www.mokuai.cn](file:///F:/Work/项目文件夹/稳恒产品线/WH-C101/www.mokuai.cn)**
- 邮 箱: sales@mokuai.cn
- 电 话:021-52960996 或者 021-52960879

#### 使命:做芯片到产品的桥梁

#### 愿景:全球有影响力的模块公司

- 价值观:信任 专注 创新
- 产品观:稳定的基础上追求高性价比